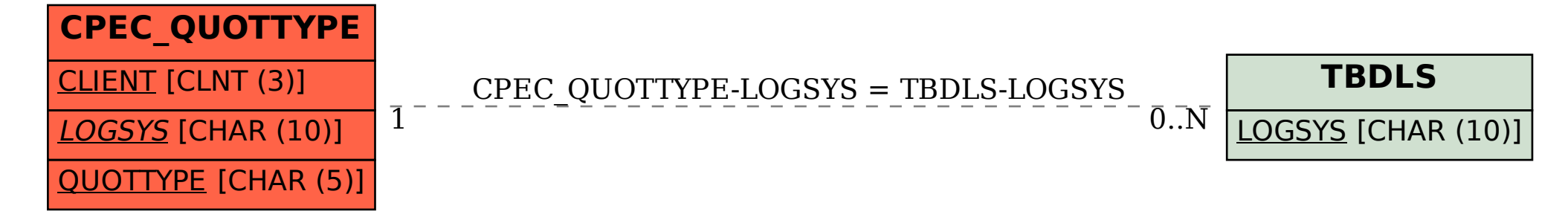

SAP ABAP table CPEC\_QUOTTYPE {Quotation Type}